## **Document Library**

Most claim, prior authorization, payment (including overpayment and appeal) letters and reports are in **Document Library.** They are available the day they're generated, so all authorized users in your organization can view them right away.

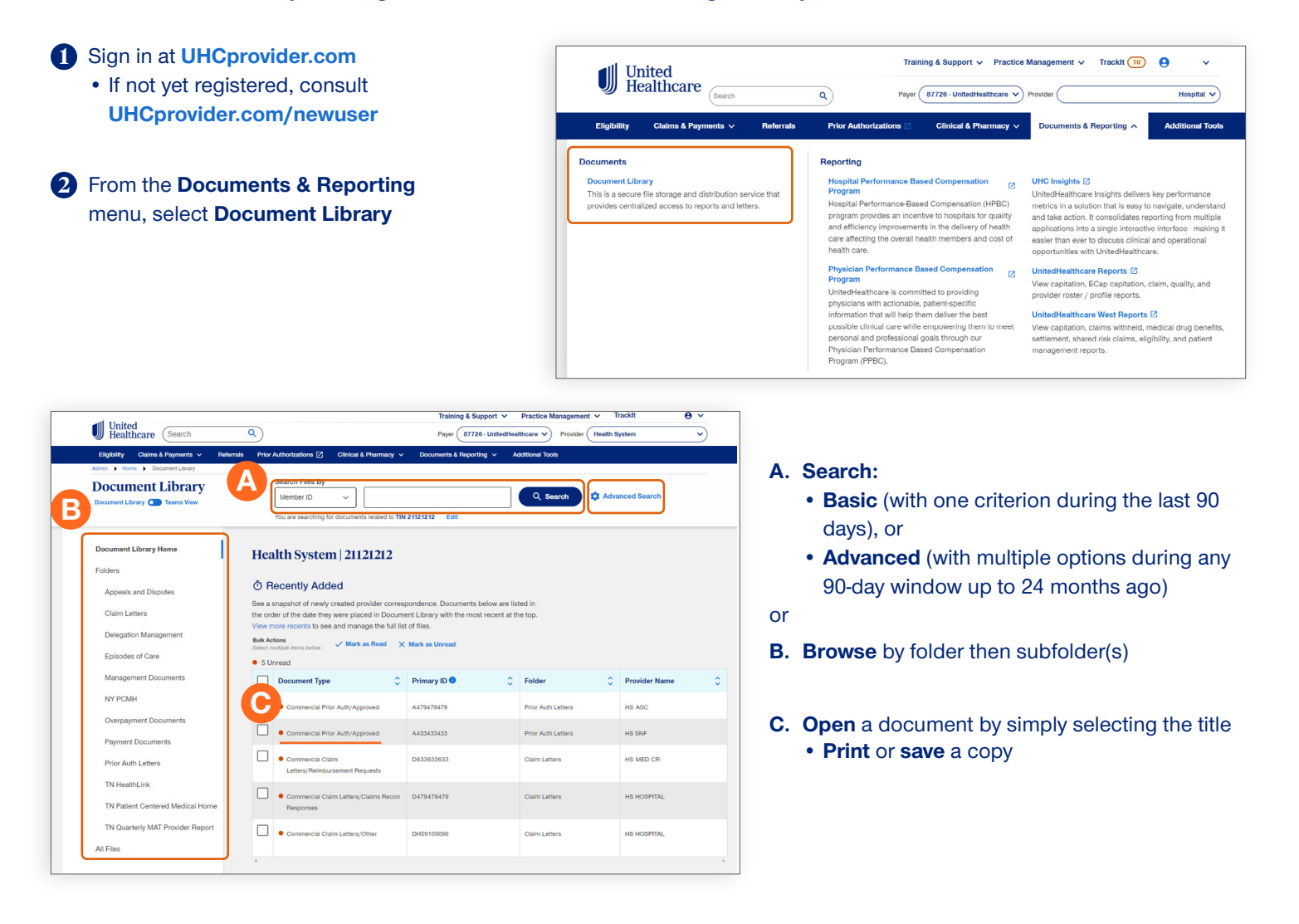

## **For more information**

Please consult our **[Interactive Guides](https://www.uhcprovider.com/en/resource-library/training/digital-solutions.html)** under **UnitedHealthcare Provider Portal Tools.** Note: The **Teams View** (upper left) allows you and your colleagues to work together and assign and comment on documents at various stages to improve your efficiency, visibility, and collaboration.

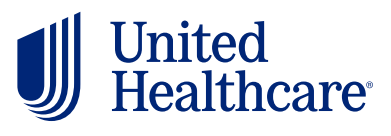